# Package 'eodhd'

February 5, 2024

Title Official 'eodhd' API R Financial Library

Version 1.0.4

Type Package

Description Official 'eodhd' API R Library. It helps to get and work with financial data, historical data and etc. API reference available at <<https://eodhd.com/financial-apis/>>.

License MIT + file LICENSE

Encoding UTF-8

URL <https://github.com/EodHistoricalData/EODHD-APIs-R-Financial-Library>

#### **BugReports**

<https://github.com/EodHistoricalData/EODHD-APIs-R-Financial-Library/issues>

Suggests testthat

Imports httr

RoxygenNote 7.2.3

NeedsCompilation no

Author EODHD Maintainer [cph, aut, cre]

Maintainer EODHD Maintainer <support@eodhistoricaldata.com>

Repository CRAN

Date/Publication 2024-02-05 12:50:09 UTC

# R topics documented:

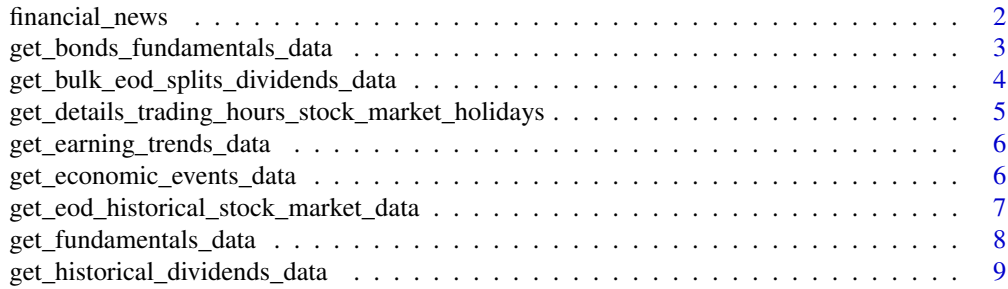

# <span id="page-1-0"></span>2 financial\_news

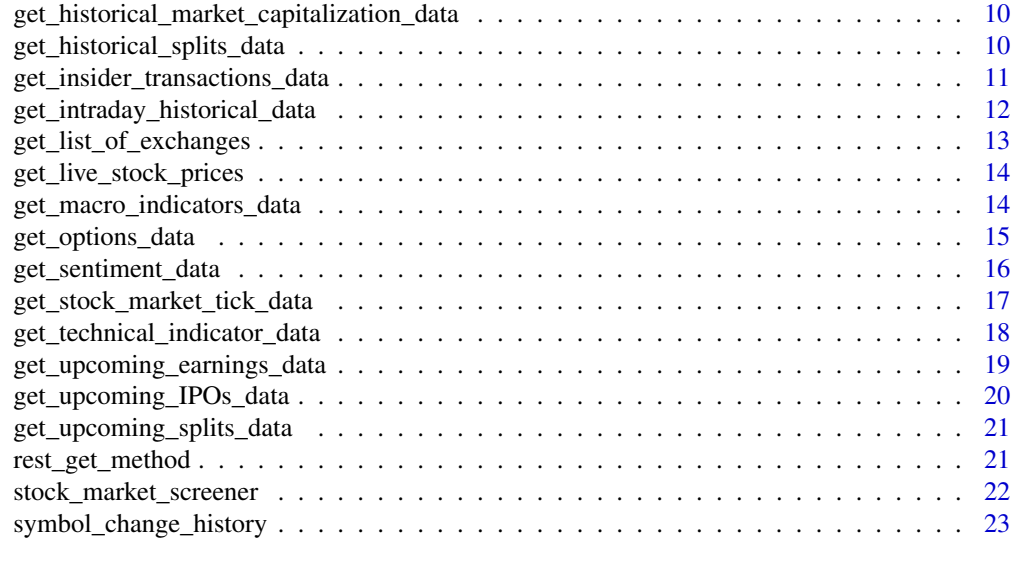

#### **Index** [24](#page-23-0)

financial\_news *Financial news*

# Description

This function retrieves financial news data from the API.

# Usage

```
financial_news(
  api_token,
  s = NULL,t = NULL,from_date = NULL,
  to_date = NULL,
  limit = NULL,
  offset = NULL
\mathcal{L}
```
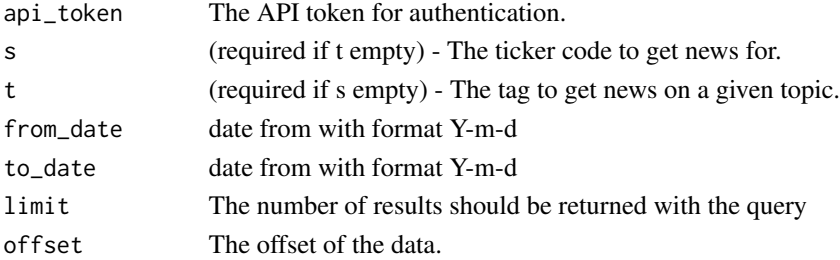

<span id="page-2-0"></span>A list containing the financial news.

#### Examples

```
api_token <- "demo"
s <- "balance sheet"
t <- NULL
from_date <- "2017-09-10"
to_date <- "2017-09-12"
limit <- "50"
offset <- "100"
result <- financial_news(api_token, s, t, from_date, to_date, limit, offset)
```
get\_bonds\_fundamentals\_data

*Get bonds fundamentals data*

#### Description

This function retrieves bond fundamentals data from the API.

#### Usage

```
get_bonds_fundamentals_data(api_token, isin)
```
# Arguments

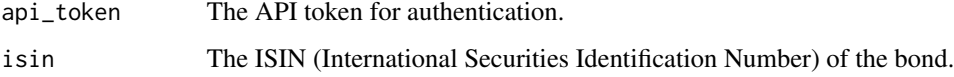

# Value

A list containing the bond fundamentals data.

```
api_token <- "demo"
isin <- "DE000CB83CF0"
result <- get_bonds_fundamentals_data(api_token, isin)
```
<span id="page-3-0"></span>get\_bulk\_eod\_splits\_dividends\_data *Get bulk fundamentals data*

#### Description

This function retrieves bulk fundamentals data from the API.

#### Usage

```
get_bulk_eod_splits_dividends_data(
  api_token,
  country = "US",type = NULL,
 date = NULL,
  symbols = NULL,
  filter = NULL
)
```
#### Arguments

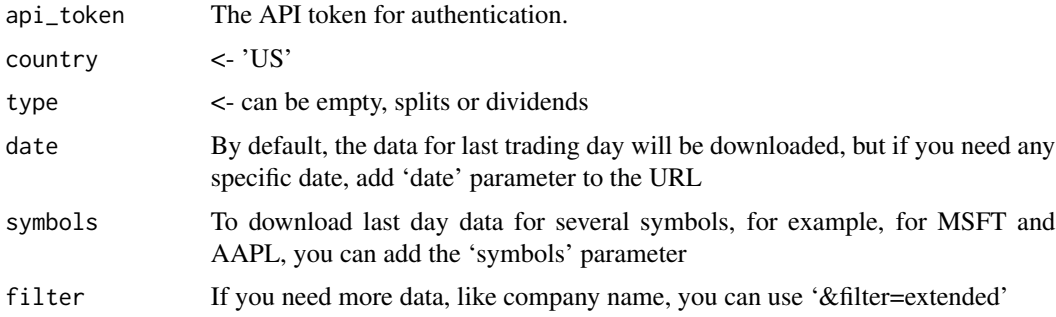

#### Value

A list containing bulk fundamentals data.

```
api_token <- "demo"
country <- 'US'
type <- 'splits'
date <- "2010-09-21"
symbols <- "MSFT"
filter <- "extended"
result <- get_bulk_eod_splits_dividends_data(api_token, country, type, date, symbols, filter)
```

```
get_details_trading_hours_stock_market_holidays
                         Get details trading hours, stock market holidays and symbol change
                         history
```
# Description

This function retrieves details trading hours, stock market holidays and symbol change history from the API.

#### Usage

```
get_details_trading_hours_stock_market_holidays(
  api_token,
 code,
 from_date = NULL,
  to_date = NULL
)
```
#### Arguments

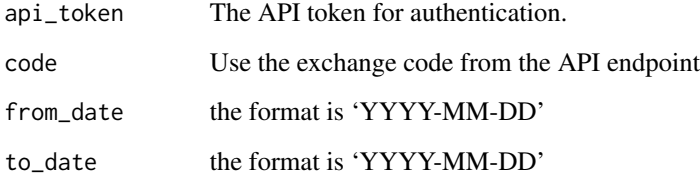

#### Value

A list containing the details trading hours, stock market holidays and symbol change history.

#### Examples

```
api_token <- "demo"
code <- "US"
from_date <- "2017-09-10"
to_date <- "2017-09-12"
```
result <- get\_details\_trading\_hours\_stock\_market\_holidays(api\_token, code, from\_date, to\_date)

<span id="page-5-0"></span>get\_earning\_trends\_data

*Get earning trends data*

# Description

This function retrieves earning trends data from the API.

#### Usage

```
get_earning_trends_data(api_token, symbols)
```
# Arguments

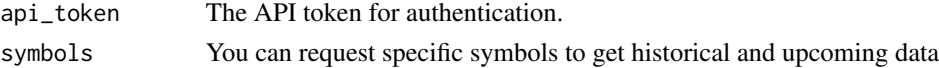

#### Value

A list containing earning trends.

#### Examples

api\_token <- "demo" symbols <- "AAPL.US" result <- get\_earning\_trends\_data(api\_token, symbols)

get\_economic\_events\_data

*Get economic events data*

# Description

This function retrieves economic events data from the API.

#### Usage

```
get_economic_events_data(
  api_token,
  date_from = NULL,
  date_to = NULL,country = NULL,
  comparison = NULL,
 offset = NULL,
  limit = NULL
)
```
#### <span id="page-6-0"></span>Arguments

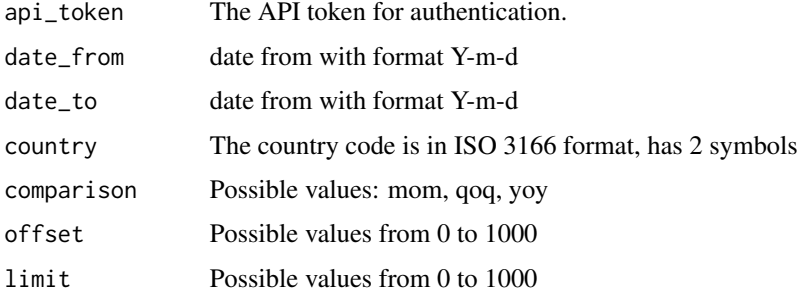

#### Value

A list containing economic data events.

#### Examples

```
api_token <- "demo"
date_from <- "2017-09-10"
date_to <- "2017-09-12"
country <- "US"
comparison <- "qoq"
offset <- "0"
limit <- "50"
result <- get_economic_events_data(api_token, date_from, date_to, country,
comparison, offset, limit)
```
get\_eod\_historical\_stock\_market\_data *Get historical data*

# Description

This function retrieves historical data from the API.

# Usage

```
get_eod_historical_stock_market_data(
  api_token,
  symbol,
  from_date = NULL,
  to_date = NULL,
 period = "d",order = "a"\mathcal{E}
```
#### <span id="page-7-0"></span>Arguments

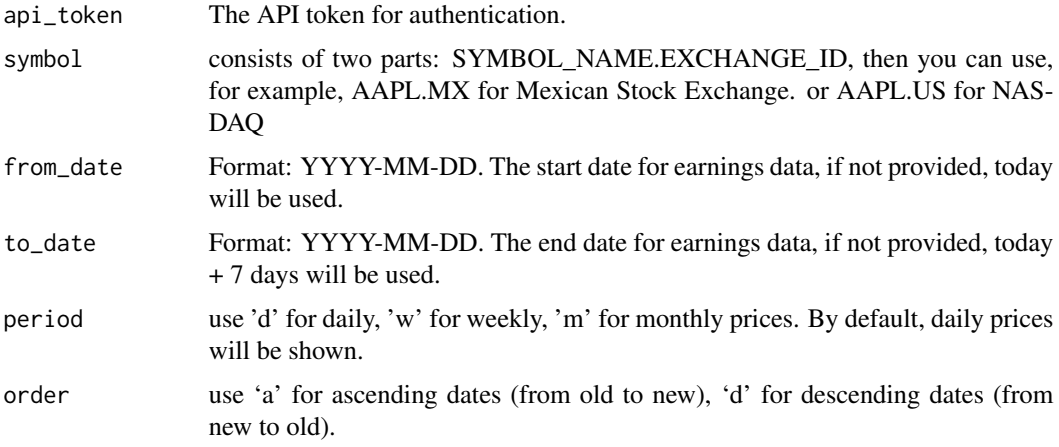

# Value

A list containing the historical data.

# Examples

```
api_token <- "demo"
from_date <- "2017-09-10"
to_date <- "2017-09-12"
symbol <- "AAPL.MX"
period <- "d"
order <- "a"
result <- get_eod_historical_stock_market_data(api_token, symbol, from_date, to_date, period, order)
```
get\_fundamentals\_data *Get fundamentals data data*

# Description

This function retrieves fundamentals data from the API.

# Usage

get\_fundamentals\_data(api\_token, ticker)

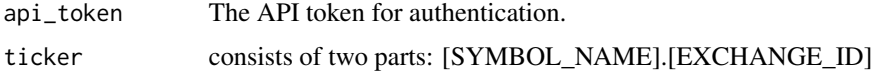

<span id="page-8-0"></span>A list containing the fundamental data.

#### Examples

```
api_token <- "demo"
ticker <- "AAPL.US"
result <- get_fundamentals_data(api_token, ticker)
```
get\_historical\_dividends\_data *Get historical dividends data*

#### Description

This function retrieves historical dividends data from the API.

# Usage

```
get_historical_dividends_data(
  api_token,
  ticker,
  date_from = NULL,
  date_to = NULL
\mathcal{L}
```
#### Arguments

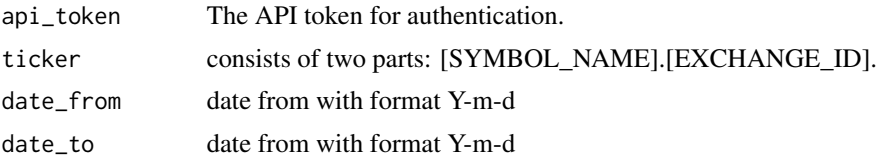

#### Value

A list containing historical dividends data.

```
api_token <- "demo"
ticker <- "AAPL.US"
date_from <- "2017-09-10"
date_to <- "2017-09-12"
result <- get_historical_dividends_data(api_token, ticker, date_from, date_to)
```
<span id="page-9-0"></span>get\_historical\_market\_capitalization\_data *Get stock market tick data*

# Description

This function retrieves stock market tick data from the API.

#### Usage

```
get_historical_market_capitalization_data(
  api_token,
  ticker,
  from_date = NULL,
  to_date = NULL
)
```
#### Arguments

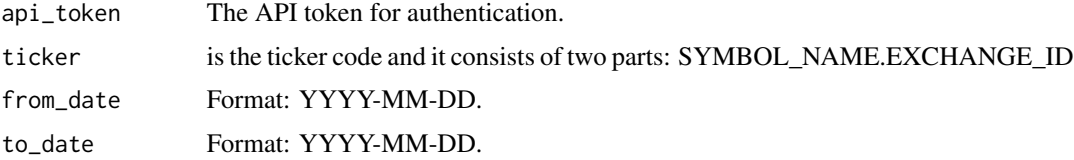

#### Value

A list containing the stock market tick data.

# Examples

```
api_token <- "demo"
from_date <- "2017-09-10"
to_date <- "2017-09-12"
ticker <- "AAPL"
result <- get_historical_market_capitalization_data(api_token, ticker, from_date, to_date)
```
get\_historical\_splits\_data *Get historical splits data*

# Description

This function retrieves historical splits data from the API.

# <span id="page-10-0"></span>Usage

```
get_historical_splits_data(api_token, ticker, date_from = NULL, date_to = NULL)
```
#### Arguments

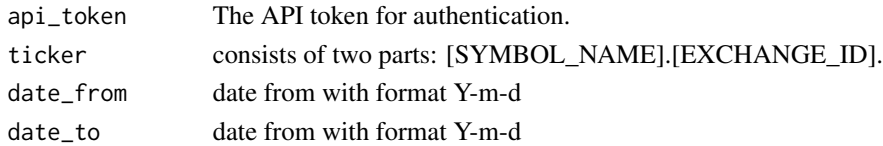

# Value

A list containing historical splits data.

# Examples

```
api_token <- "demo"
ticker <- "AAPL.US"
date_from <- "2017-09-10"
date_to <- "2017-09-12"
result <- get_historical_splits_data(api_token, ticker, date_from, date_to)
```
get\_insider\_transactions\_data

*Get insider transactions data*

# Description

This function retrieves the insider transactions from the API.

#### Usage

```
get_insider_transactions_data(
  api_token,
  date_from = NULL,
 date_to = NULL,
 code = NULL,
  limit = NULL
\lambda
```
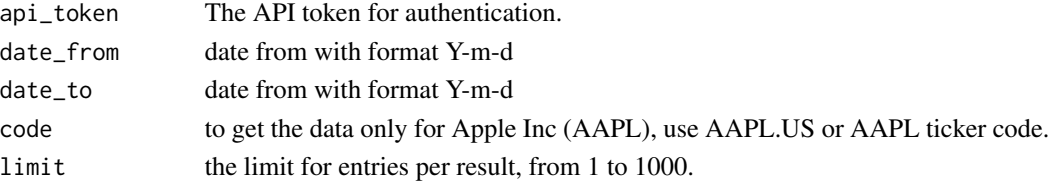

A list containing the insider transactions data.

# Examples

```
api_token <- "demo"
date_from <- "2017-09-10"
date_to <- "2017-09-12"
code <- "AAPL.US"
limit <- "150"
result <- get_insider_transactions_data(api_token, date_from, date_to, code, limit)
```
get\_intraday\_historical\_data *Get historical intraday data*

# Description

This function retrieves historical intraday data from the API. IMPORTANT: data for all exchanges is provided in the UTC timezone, with Unix timestamps.

#### Usage

```
get_intraday_historical_data(
  api_token,
  symbol,
  from_unix_time = NULL,
  to_unix_time = NULL,
  interval = "5m"
\lambda
```
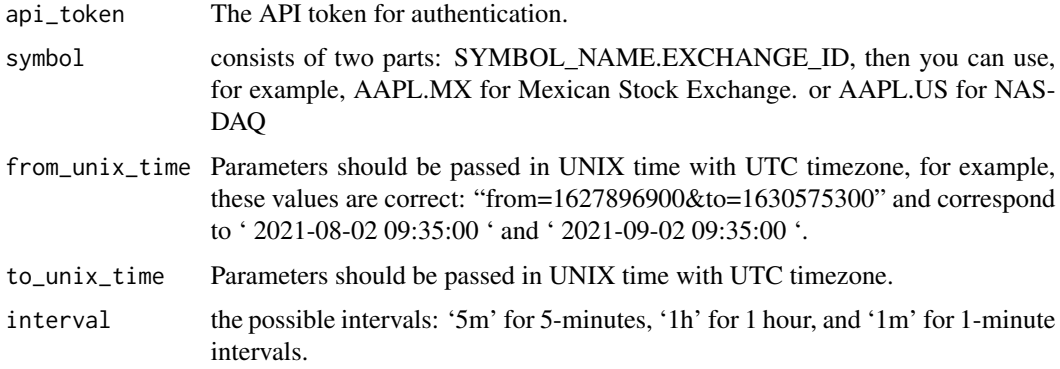

<span id="page-11-0"></span>

<span id="page-12-0"></span>A list containing the historical data.

#### Examples

```
api_token <- "demo"
from_unix_time <- "1627896900"
to_unix_time <- "1630575300"
symbol <- "AAPL.MX"
interval <- "5m"
result <- get_intraday_historical_data(api_token, symbol, from_unix_time, to_unix_time, interval)
```
get\_list\_of\_exchanges *Get list of exchanges*

#### Description

This function retrieves list of exchanges from the API.

#### Usage

```
get_list_of_exchanges(api_token)
```
#### Arguments

api\_token The API token for authentication.

#### Value

A list containing the list of exchanges.

# Examples

api\_token <- "demo" result <- get\_list\_of\_exchanges(api\_token) <span id="page-13-0"></span>get\_live\_stock\_prices *Get live stock prices*

# Description

This function retrieves live stock prices from the API.

# Usage

get\_live\_stock\_prices(api\_token, ticker, s = NULL)

# Arguments

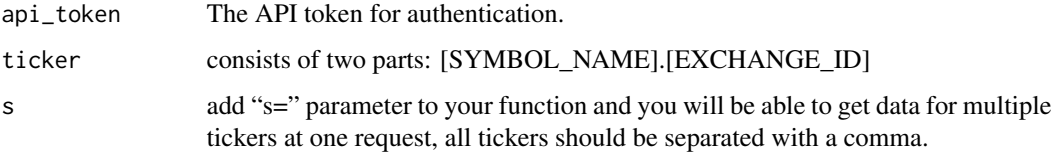

#### Value

A list containing a live stock prices.

# Examples

```
api_token <- "demo"
ticker <- "AAPL.US"
s <- "VTI,EUR.FOREX"
result <- get_live_stock_prices(api_token, ticker, s)
```
get\_macro\_indicators\_data *Get macro indicators data*

# Description

This function retrieves macro indicators data from the API.

#### Usage

```
get_macro_indicators_data(api_token, country, indicator = NULL)
```
# <span id="page-14-0"></span>Arguments

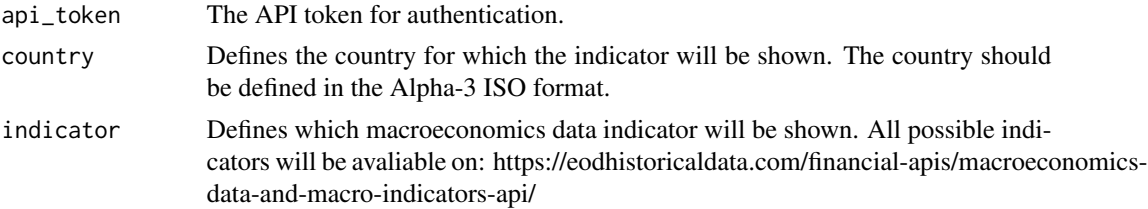

# Value

A list containing the macro indicators data.

# Examples

```
api_token <- "demo"
country <- "USA"
indicator <- "gdp_current_usd"
result <- get_macro_indicators_data(api_token, country, indicator)
```
get\_options\_data *Get options data*

# Description

This function retrieves options data from the API.

# Usage

```
get_options_data(
  api_token,
  symbol,
  date_to = NULL,
  date_from = NULL,
  trade_date_to = NULL,
  trade_date_from = NULL,
  contract_name = NULL
)
```
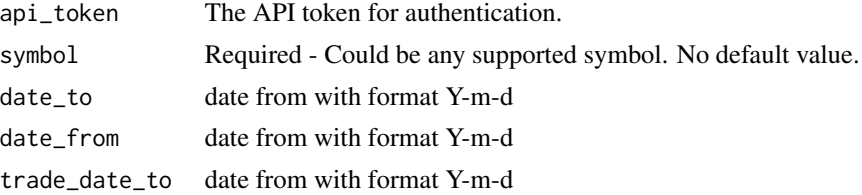

<span id="page-15-0"></span>trade\_date\_from date from with format Y-m-d contract\_name Name of a particular contract.

#### Value

A list containing options data.

# Examples

```
api_token <- "demo"
symbol <- "AAPL.US"
date_to <- "2017-09-10"
date_from <- "2017-09-12"
trade_date_to <- "2010-05-15"
trade_date_from <- "2010-05-16"
contract_name <- "AAPL230818C00055000"
result <- get_options_data(api_token, date_to, date_from, trade_date_to,
trade_date_from, contract_name)
```
get\_sentiment\_data *Get sentiment data.*

# Description

This function retrieves sentiment data from the API.

# Usage

```
get_sentiment_data(api_token, s, from_date = NULL, to_date = NULL)
```
# Arguments

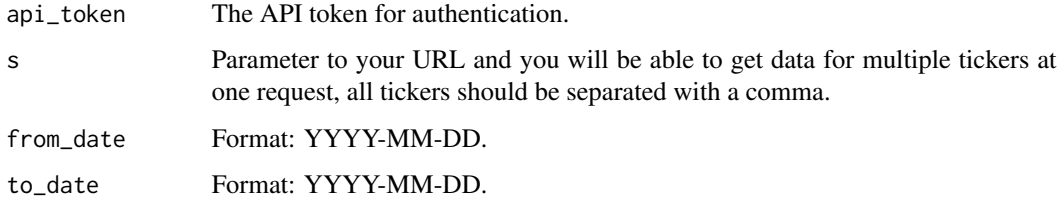

#### Value

A list containing the sentiment data.

#### <span id="page-16-0"></span>Examples

```
api_token <- "demo"
from_date <- "2017-09-10"
to_date <- "2017-09-12"
s <- "AAPL.MX"
result <- get_sentiment_data(api_token, s, from_date, to_date)
```
get\_stock\_market\_tick\_data

*Get stock market tick data*

# Description

This function retrieves stock market tick data from the API.

# Usage

```
get_stock_market_tick_data(
  api_token,
  symbol,
  from_timestamp,
  to_timestamp,
 limit = 1)
```
# Arguments

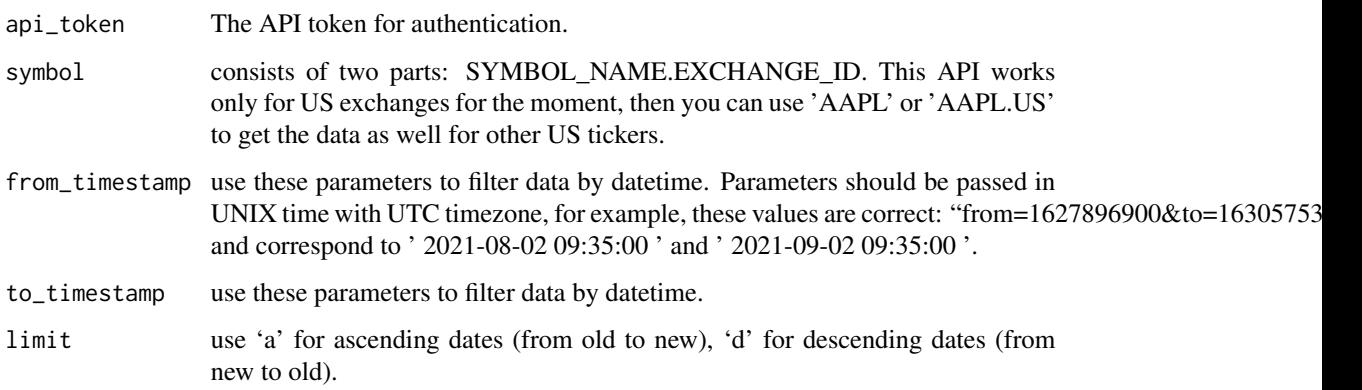

#### Value

A list containing the stock market tick data.

# <span id="page-17-0"></span>Examples

```
api_token <- "demo"
from_timestamp <- "1694354400"
to_timestamp <- "1694455200"
symbol <- "AAPL"
limit < -1result <- get_stock_market_tick_data(api_token, symbol, from_timestamp, to_timestamp, limit)
```
get\_technical\_indicator\_data *Get technical indicator data*

# Description

This function retrieves technical indicator data from the API.

# Usage

```
get_technical_indicator_data(
  api_token,
  ticker,
  func,
  period = 50,
  date_from = NULL,
  date_to = NULL,
 order = "a",splitadjusted_only = "0"
)
```
#### Arguments

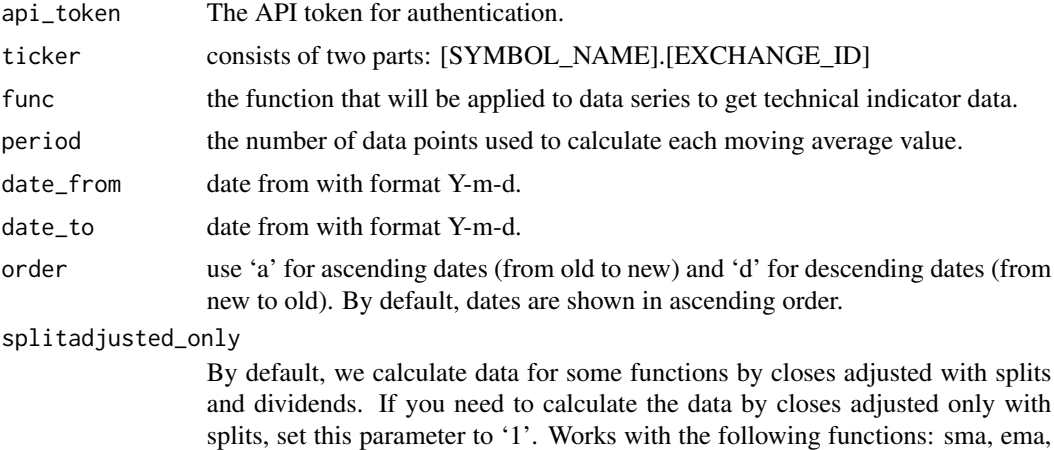

wma, volatility, rsi, slope, and macd.

<span id="page-18-0"></span>A list containing the technical indicator data.

#### Examples

```
api_token <- "demo"
ticker <- "AAPL.US"
func <- "sma"
period <- "100"
date_from <- "2017-09-10"
date_to <- "2017-09-12"
order <- "d"
splitadjusted_only <- "1"
result <- get_technical_indicator_data(api_token, ticker, func, period,
date_from, date_to, order, splitadjusted_only)
```
get\_upcoming\_earnings\_data

*Get upcoming earnings data*

#### Description

This function retrieves upcoming earnings data from the API.

# Usage

```
get_upcoming_earnings_data(
  api_token,
  from_date = NULL,
  to_date = NULL,
  symbols = NULL
)
```
# Arguments

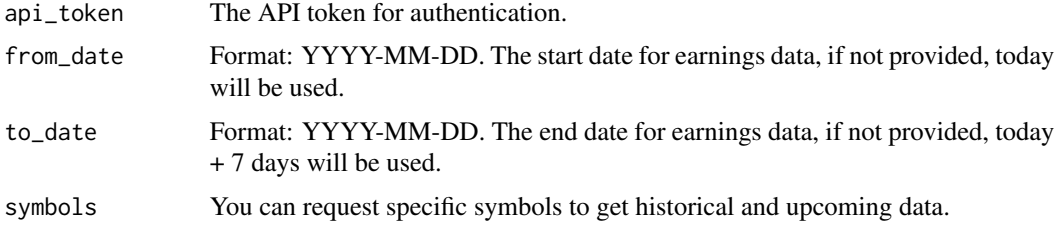

#### Value

A list containing the upcoming earnings data.

# Examples

```
api_token <- "demo"
from_date <- "2017-09-10"
to_date <- "2017-09-12"
symbols <- "MS"
result <- get_upcoming_earnings_data(api_token, from_date, to_date, symbols)
```
get\_upcoming\_IPOs\_data

*Get upcoming IPOs data*

#### Description

This function retrieves upcoming IPOs data from the API.

# Usage

```
get_upcoming_IPOs_data(api_token, from_date = NULL, to_date = NULL)
```
#### Arguments

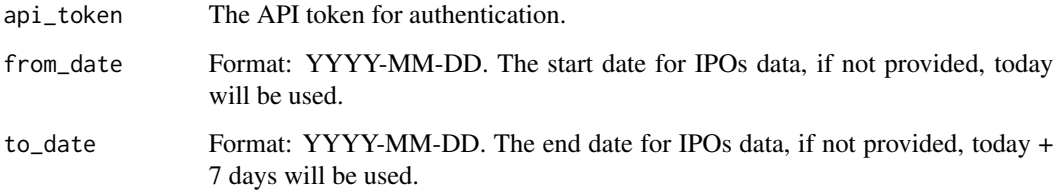

#### Value

A list containing the upcoming IPOs data.

```
api_token <- "demo"
from_date <- "2017-09-10"
to_date <- "2017-09-12"
result <- get_upcoming_IPOs_data(api_token, from_date, to_date)
```
<span id="page-19-0"></span>

<span id="page-20-0"></span>get\_upcoming\_splits\_data

*Get upcoming splits data*

#### Description

This function retrieves upcoming splits data from the API.

#### Usage

```
get_upcoming_splits_data(api_token, from_date = NULL, to_date = NULL)
```
#### Arguments

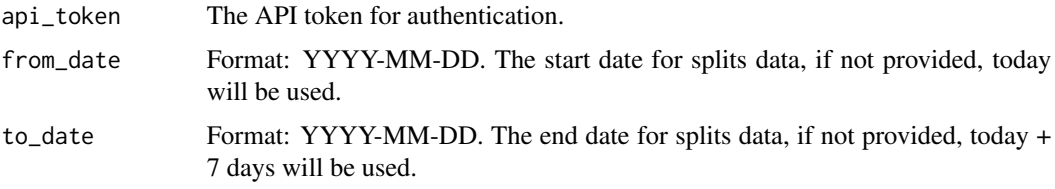

#### Value

A list containing the upcoming splits data.

#### Examples

```
api_token <- "demo"
from_date <- "2017-09-10"
to_date <- "2017-09-12"
result <- get_upcoming_splits_data(api_token, from_date, to_date)
```
rest\_get\_method *Generic REST GET method*

# Description

This function performs a generic REST GET request to the specified API endpoint. It takes an API key, endpoint, URI, and querystring as input and returns the response data in JSON format.

#### Usage

```
rest_get_method(api_key, endpoint = "", uri = "", querystring = list())
```
# <span id="page-21-0"></span>Arguments

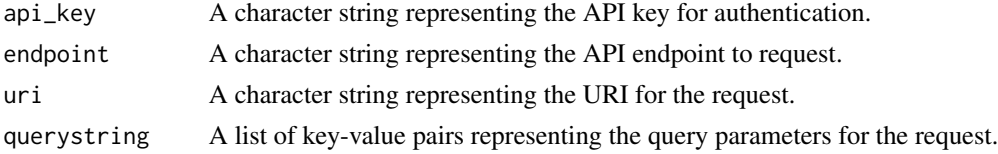

# Value

The response data in JSON format.

# Examples

```
api_key <- "demo"
endpoint <- "bond-fundamentals"
uri <- "DE000CB83CF0"
querystring <- list()
result <- rest_get_method(api_key, endpoint, uri, querystring)
print(result)
```
stock\_market\_screener *Stock market screener*

# Description

This function retrieves stock market screener from the API.

# Usage

```
stock_market_screener(
  api_token,
  sort = NULL,filters = NULL,
  limit = NULL,
  signals = NULL,
  offset = NULL
\mathcal{L}
```
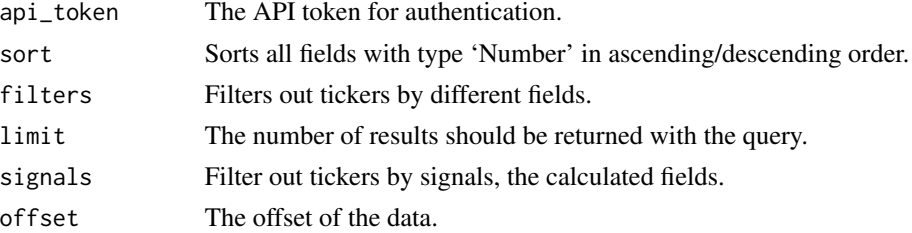

```
symbol_change_history 23
```
A list containing the stock market screener.

#### Examples

```
api_token <- "demo"
sort <- "market_capitalization.desc"
filters <- NULL
limit <- "1"
signals <- "bookvalue_neg"
offset <- "50"
result <- stock_market_screener(api_token, sort, filters, limit, signals, offset)
```
symbol\_change\_history *Get symbol change history*

# Description

This function retrieves symbol change history from the API.

# Usage

```
symbol_change_history(api_token, from_date = NULL, to_date = NULL)
```
#### Arguments

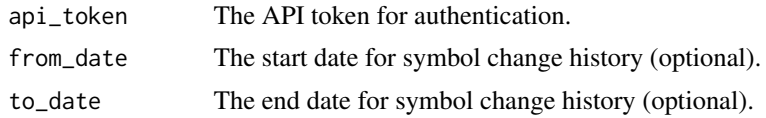

# Value

A list containing symbol change history data.

```
api_token <- "demo"
from_date <- "2023-01-01"
to_date <- "2023-12-31"
result <- symbol_change_history(api_token, from_date, to_date)
```
# <span id="page-23-0"></span>Index

financial\_news, [2](#page-1-0) get\_bonds\_fundamentals\_data, [3](#page-2-0) get\_bulk\_eod\_splits\_dividends\_data, [4](#page-3-0) get\_details\_trading\_hours\_stock\_market\_holidays, [5](#page-4-0) get\_earning\_trends\_data, [6](#page-5-0) get\_economic\_events\_data, [6](#page-5-0) get\_eod\_historical\_stock\_market\_data, [7](#page-6-0) get\_fundamentals\_data, [8](#page-7-0) get\_historical\_dividends\_data, [9](#page-8-0) get\_historical\_market\_capitalization\_data, [10](#page-9-0) get\_historical\_splits\_data, [10](#page-9-0) get\_insider\_transactions\_data, [11](#page-10-0) get\_intraday\_historical\_data, [12](#page-11-0) get\_list\_of\_exchanges, [13](#page-12-0) get\_live\_stock\_prices, [14](#page-13-0) get\_macro\_indicators\_data, [14](#page-13-0) get\_options\_data, [15](#page-14-0) get\_sentiment\_data, [16](#page-15-0) get\_stock\_market\_tick\_data, [17](#page-16-0) get\_technical\_indicator\_data, [18](#page-17-0) get\_upcoming\_earnings\_data, [19](#page-18-0) get\_upcoming\_IPOs\_data, [20](#page-19-0) get\_upcoming\_splits\_data, [21](#page-20-0) rest\_get\_method, [21](#page-20-0)

stock\_market\_screener, [22](#page-21-0) symbol\_change\_history, [23](#page-22-0)